# Use of shared handles for Cache reuse across DoFn's in Python

**By Amruta Deshmukh** 

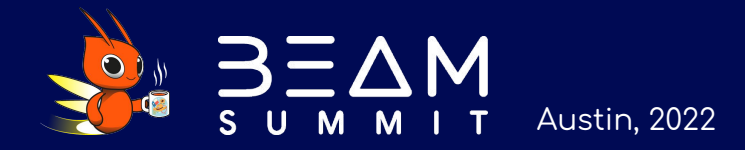

# Who am I?

**Agenda** 

- Strivr's stream processing platform
- Use Case
	- Initial approaches
	- Solution that worked
- Q & A

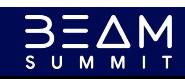

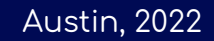

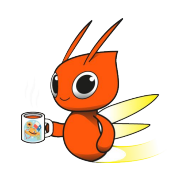

### **Amruta Deshmukh QSTRIVR**

- Senior s/w Eng
- Member of the Data Platform team
- 2 years at Strivr

### **QSTRIVR**

#### ● Immersive Learning platform

● End-to-end solution for immersive learning at scale

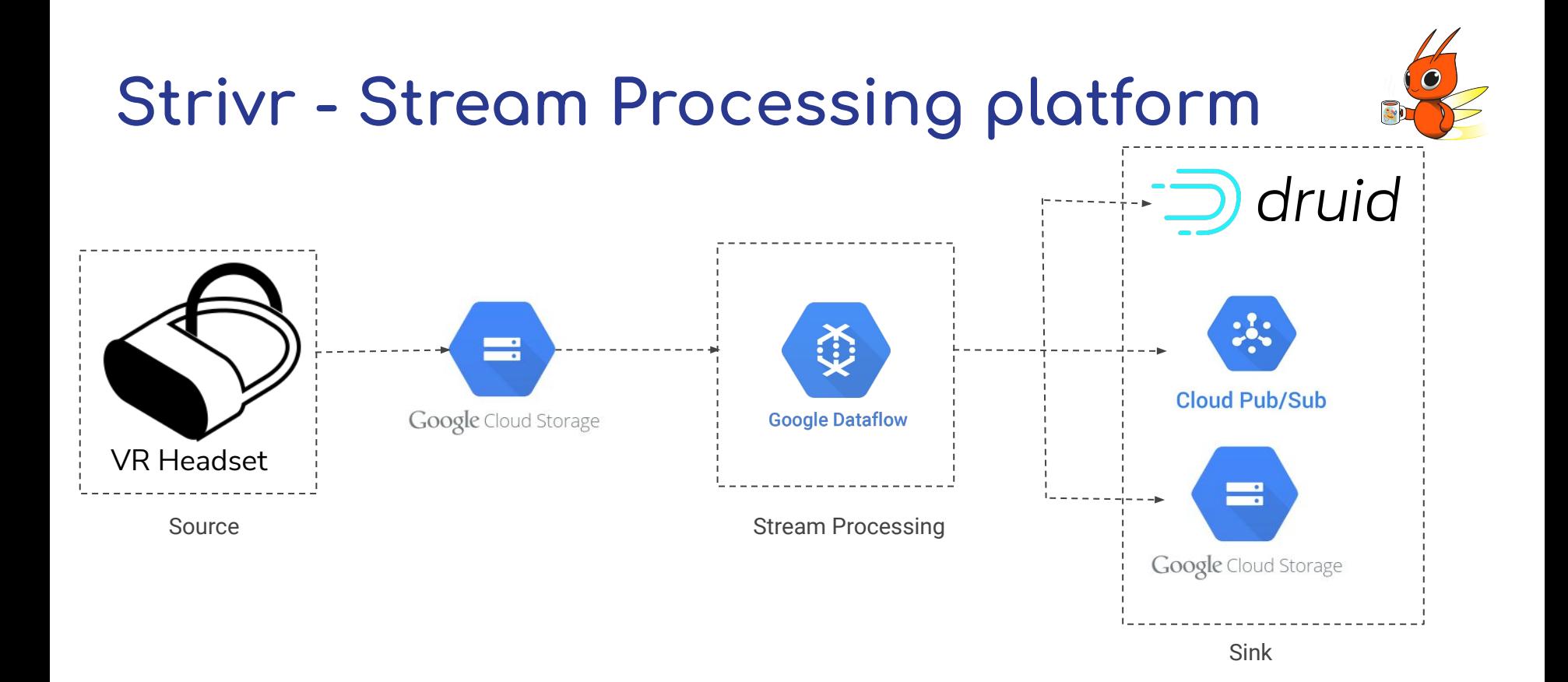

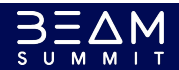

#### **Problem Statement**

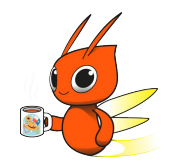

- Processing events received from the headsets
- Device metadata available in our Database backend
- Enrich events with the metadata (location)
- Metadata size less than 1 MB

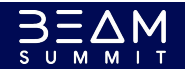

### **Side Inputs - Approach**

- Read Location metadata from file in GCS
- Embed each event with location metadata
- Refreshing the side input every 1 hour

Austin, 2022

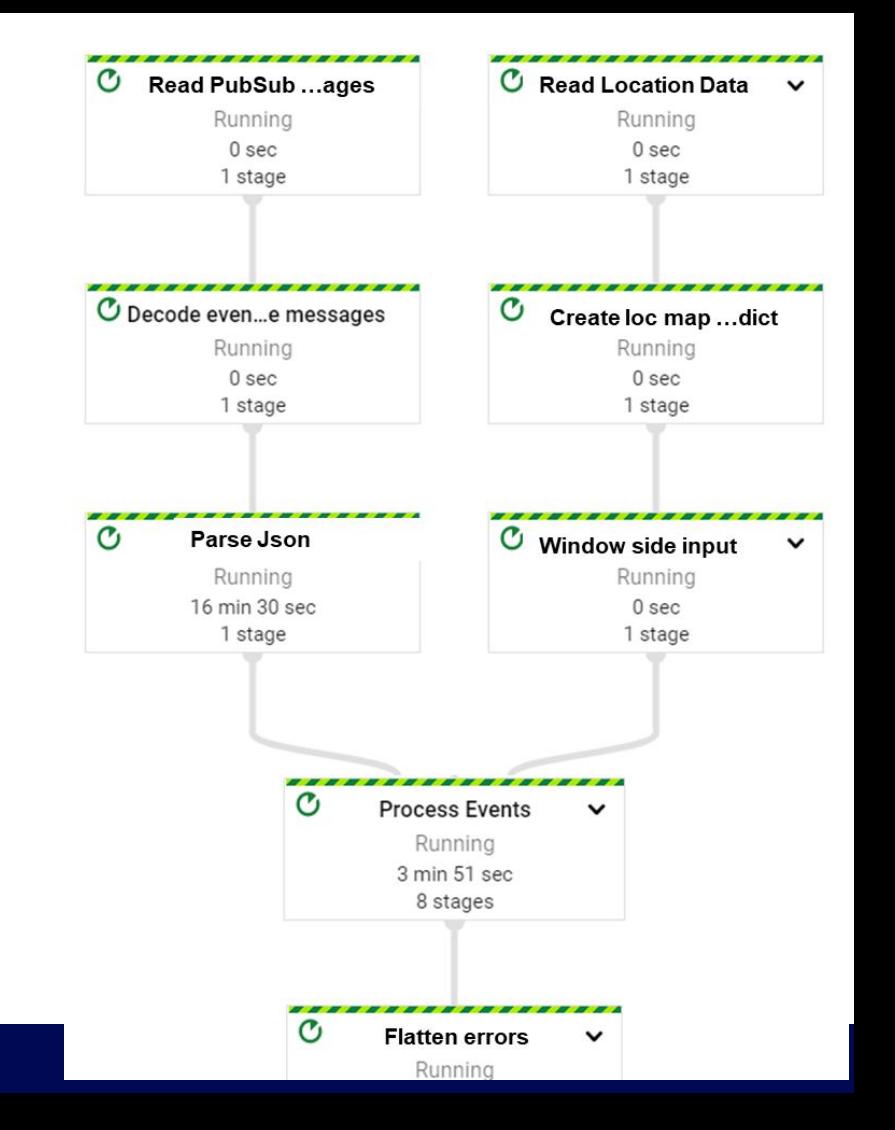

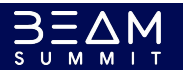

#### **Side Inputs - Issues**

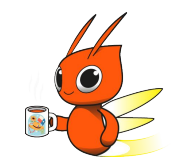

- Upon deployment we started seeing issues
- **Errors messages** 
	- "Error message from worker: generic::data\_loss: SDK claims to have processed 90959 but should have processed 90077 elements"
- Dataflow pipeline autoscaled workers
- Worsening data freshness
- Pipeline not successfully draining

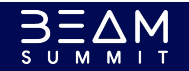

### **Stateÿul Doÿn - Approach**

- **•** Group events by device id
- Using stateful Dofn to read location metadata from Datastore
- Append the metadata to the events
- Refresh the state every 1 hour

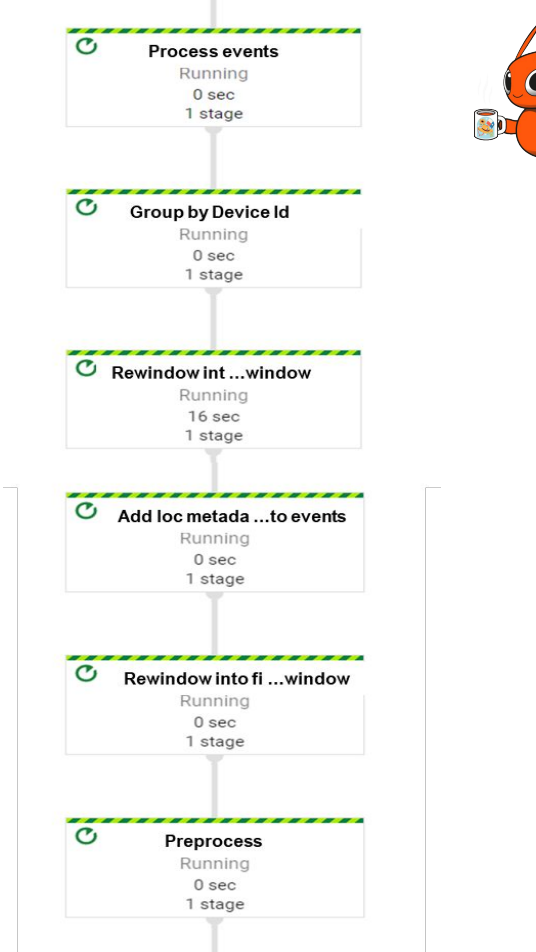

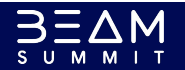

#### **Stateÿul Doÿn - Issues**

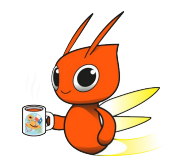

- Noticed major bottle neck at the stateful dofn step
- Increased data freshness from that step
- Rewindowing to global windows and fixed windows could possible issues downstream

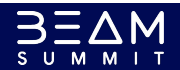

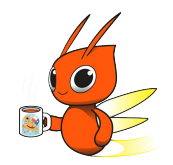

#### **Shared cache - One that worked!**

- Read the location data from a GCS file
- Load the file into a shared cache object as a dict
- Refresh cache object after a fixed time interval (1 hour)
- Given the timestamp of the current event gets either the cached object of the dict or refreshes it from GCS file

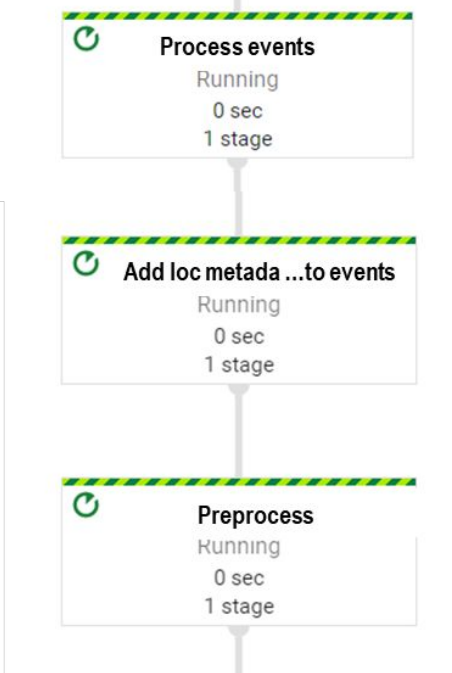

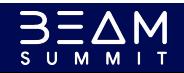

#### Sample code

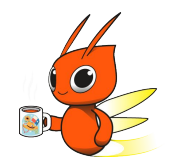

Here is the repo with the sample code  $\bullet$ 

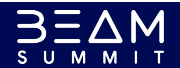

# **Questions?**

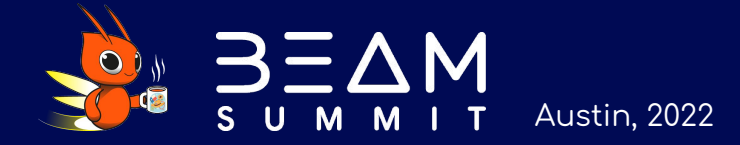

# **Thank You!**

Let's connect! in: https://www.linkedin.com/in/adeshmuk/

O: https://github.com/amruta-d

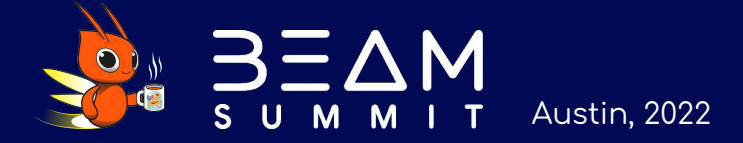